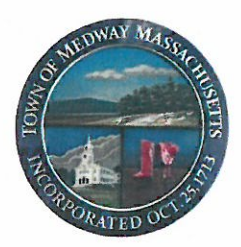

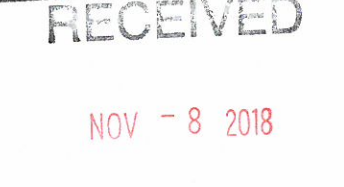

TOWN CLERK

# **TOWN OF MEDWAY**

# **Department of Community and Economic Development**

155 Village Street - Medway, Massachusetts 02053 508-533-3291 planningboard@townofmedway.org

November 8, 2018

# **ADMINISTRATIVE SITE PLAN DECISION 113R Main Street APPROVED**

Crown Castle Towers 09, LLC has requested Site Plan Approval under Section 3.5.3.A.3. Administrative Site Plan Review of the Medway Zoning Bylaw. The owner of the property is C&C Realty Trust.

L **PROJECT LOCATION** – 113R Main Street (Medway map and parcel #49-001) in the Central Business (CB) zoning district. The property is 1.623 acres in area.

П. **DESCRIPTION of PROPOSED WORK - The applicant seeks to add one APU** generator and one liquid propane tank to the site. The site currently has a cellular tower and related equipment shelters, generators, a liquid propane gas tank, and other appurtenances located on it.

#### $III.$ **PROCEDURAL HISTORY**

An application for administrative site plan review was filed with the Community and Economic Development office on October 25, 2018. The application was filed with the Town Clerk on November 1, 2018. The Medway Administrative Site Plan Review Team (Building Commissioner Jack Mee, Planning and Economic Development Coordinator Susan Affleck-Childs, and Director of Community and Economic Development Barbara Saint Andre) met to review the administrative site plan application and associated materials on November 8, 2018.

 $IV.$ **INDEX OF SITE PLAN DOCUMENTS - The following materials were provided for** review:

- Administrative Site Plan Review Application dated October 24, 2018 А.
- Β. Plans for T-Mobile Site Number: 4DET504A, 113R Main Street Medway, MA 02053 prepared by Crown Castle dated September 12, 2018.
- C. Grant of Easement and Assignment of Lease.

#### V. **FINDINGS**

- Administrative site plan review is required for this project pursuant to the Medway А. Zoning Bylaw Section 3.5.3.A.3.i.
- VI. **DECISION** – At its meeting on November 8, 2018, the Medway Administrative Site Plan Review Team voted to approve the site plan application, and the plan referenced in Section IV.B of this decision above; all work shall be done in accordance with said plan.
- VII. **SPECIFIC CONDITIONS OF APPROVAL** - Administrative approval of this site plan application is subject to the following specific conditions:

This decision is enforceable under Section 3.1 of the Medway Zoning Bylaw

**APPEAL** - Any person aggrieved by this Administrative Site Plan Review decision VIII.

appeal such to the Planning & Economic Development Board. may

Approved by Medway Administrative Site Plan Review Team:

Susan E. Affleck-Childs Planning and Economic Development Coordinator

Jack Mee **Building Commissioner** 

Barbara J. Saint Andre Director of Community and Economic Development

**COPIES TO:** Donna Greenwood, Principal Assessor David D'Amico, DPS Michael Boynton, Town Administrator Bridget Graziano, Conservation Agent Jack Mee, Building Commissioner Barbara Saint Andre, Director of Community and Economic Development Chief Allen Tingley, Police Department Dennis Crowley, Chairman, Board of Selectman Nesmet Badawi, Crown Castle

# **T-MOBILE SITE NUMBER: 4DET504A T-MOBILE SITE NAME: SITE TYPE: TOWER HEIGHT:**

BO504/BAM-MEDWAY **MONOPOLE**  $140' - 0''$ 

# **SITE INFORMATION**

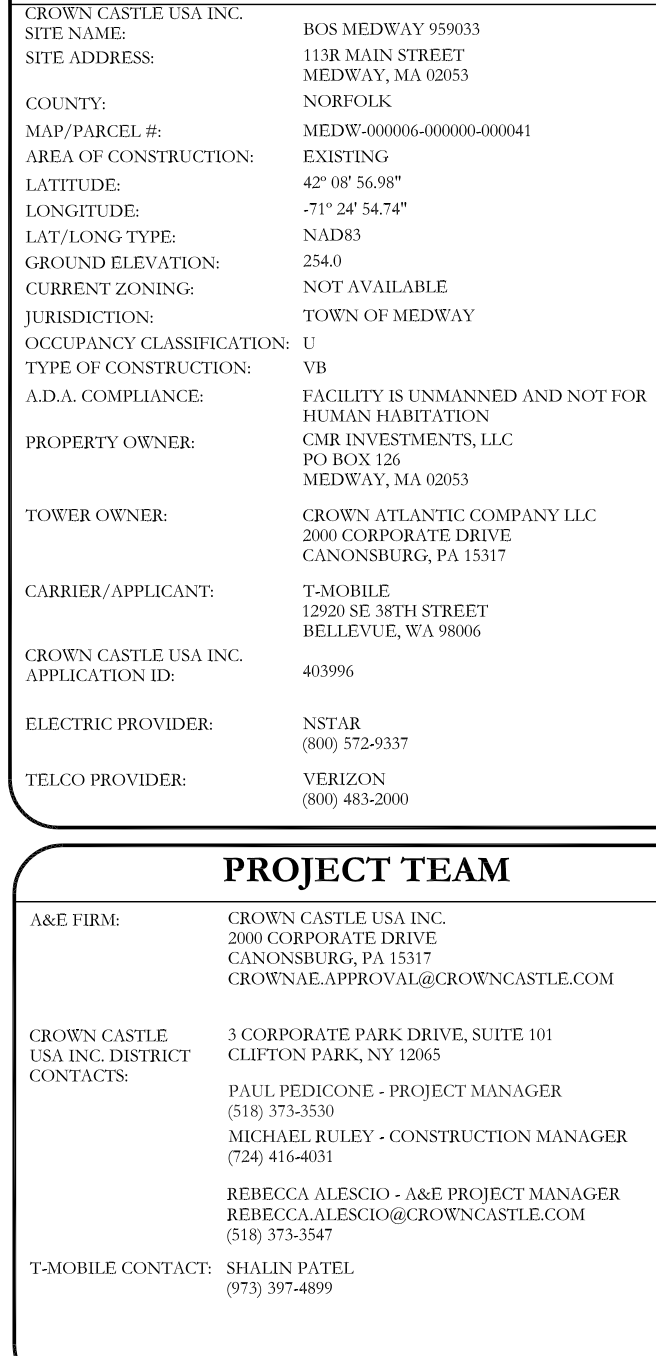

#### T-MOBILE APU DC GENERATOR PROJECT **DRAWING INDEX** SHEET DESCRIPTION SHEET# **TITLE SHEET**  $T-1$ **GENERAL NOTES**  $T-2$ **SITE PLAN**  $C-1$ INSTALLATION AND EQUIPMENT DETAILS  $C-2$  $C-3$ INSTALLATION AND EQUIPMENT DETAILS  $C-4$ INSTALLATION DETAILS AND CABLE SPECIFICATIONS PHOTOS AND ONE-LINE DIAGRAM  $C-5$ SIGNAGE REQUIREMENTS  $C-6$ **GROUNDING DETAILS**  $G-1$ **GROUNDING DETAILS**  $G-2$ ALL DRAWINGS CONTAINED HEREIN ARE FORMATTED FOR 11X17. CONTRACTOR SHALL VERIFY ALL PLANS AND EXISTING DIMENSIONS ND CONDITIONS ON THE JOB SITE AND SHALL IMMEDIATELY NOTIFY THE ENGINEER IN WRITING OF ANY DISCREPANCIES BEFORE PROCEEDING WITH THE WORK OR BE RESPONSIBLE FOR SAME. Caryvil **APPROVALS APPROVAL SIGNATURE DATE** PROPERTY OWNER OR REP. **LAND USE PLANNER** T-MOBILE **OPERATIONS FACILITY** TOWER SCOPE OF WORK **NETWORK** • NO TOWER WORK **BACKHAUL** GROUND SCOPE OF WORK CONSTRUCTION MANAGER MANUAL SHUTOFF VALVE THE PARTIES ABOVE HEREBY APPROVE AND ACCEPT THESE DOCUMENTS AND AUTHORIZE THE CONTRACTOR TO PROCEED WITH THE CONSTRUCTION DESCRIBED HEREIN. ALL CONSTRUCTION DOCUMENTS ARE SUBJECT TO REVIEW BY THE LOCAL BUILDING DEPARTMENT AND ANY CHANGES AND MODIFICATIONS THEY MAY **IMPOSE** PRIOR TO ACCESSING/ENTERING THE SITE YOU MUST CONTACT ID: 403996 THE CROWN NOC AT (800) 788-7011 & CROWN CONSTRUCTION REVISION: 0 **MANAGER**

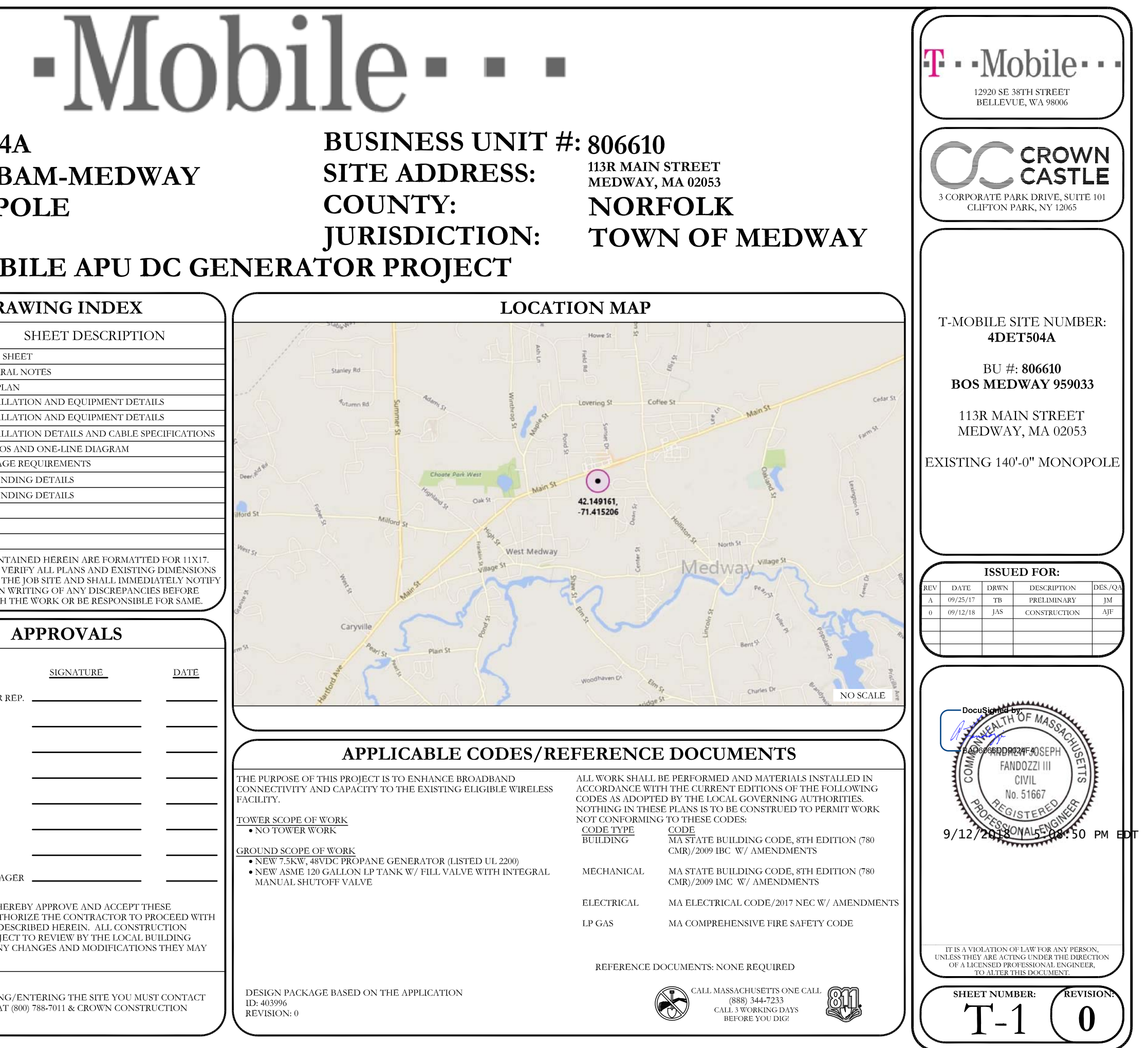

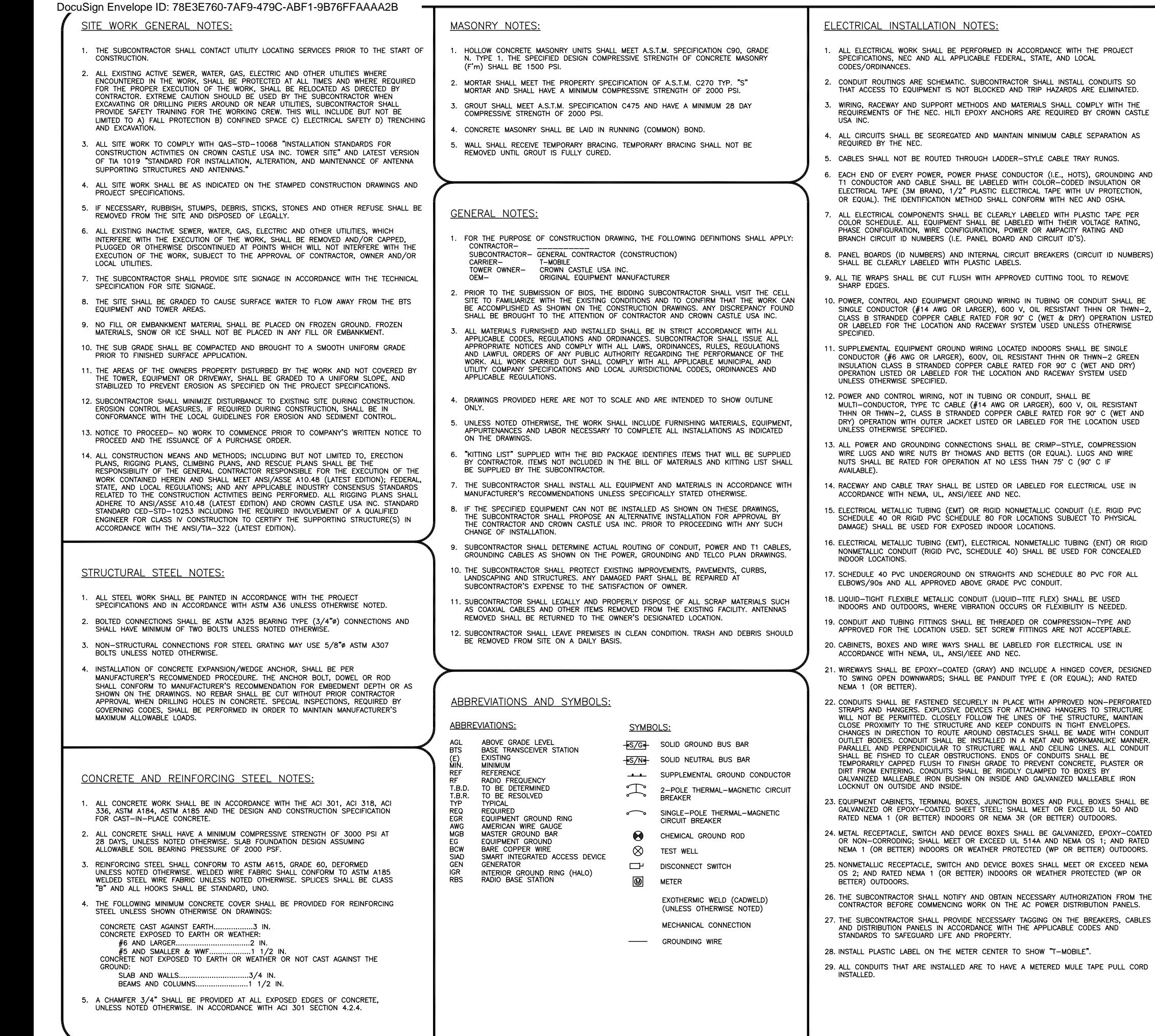

#### GREENFIELD GROUNDING NOTES:

- 
- $\overline{3}$ .
- -
	- **BTS EQUIPMENT**
	-
	- GROUND BUS ARE PERMITTED.
	-
	-
	-
	-
	-
	-
	-
	-
	-
	- AS WELL).
		- **DESCRIPT** 240/120 AC NEUT GROUND VDC PO VDC NE 240V OR 20 480V. 3

\* SEE NEC 210.5(C)(1) AND (2)

ALL GROUND ELECTRODE SYSTEMS (INCLUDING TELECOMMUNICATION, ALL SINORING PROTECTION AND AC POWER GES'S) SHALL BE<br>RADIO, LIGHTNING PROTECTION AND AC POWER GES'S) SHALL BE<br>BONDED TOGETHER AT OR BELOW GRADE, BY TWO OR MORE COPPER<br>BONDING CONDUCTORS IN ACCORDANCE WITH THE NEC.

THE SUBCONTRACTOR SHALL PERFORM IEEE FALL-OF-POTENTAL THE SOUGHNOUGH TESTING (PER IEEE 1100 AND 81) FOR<br>GROUND ELECTRODE SYSTEMS, THE SUBCONTRACTOR SHALL FURNIS<br>AND INSTALL SUPPLEMENTAL GROUND ELECTRODES AS NEEDED TO<br>ACHIEVE A TEST RESULT OF 5 OHMS OR LESS. **FURNISH** 

THE SUBCONTRACTOR IS RESPONSIBLE FOR PROPERLY SEQUENCING GROUNDING AND UNDERGROUND CONDUIT INSTALLATION AS TO<br>PREVENT ANY LOSS OF CONTINUITY IN THE GROUNDING SYSTEM OR DAMAGE TO THE CONDUIT AND PROVIDE TESTING RESULTS.

METAL CONDUIT AND TRAY SHALL BE GROUNDED AND MADE<br>ELECTRICALLY CONTINUOUS WITH LISTED BONDING FITTINGS OR BY BONDING ACROSS THE DISCONTINUITY WITH #6 AWG COPPER WIRE UL APPROVED GROUNDING TYPE CONDUIT CLAMPS.

METAL RACEWAY SHALL NOT BE USED AS THE NEC REQUIRED<br>EQUIPMENT GROUND CONDUCTOR. STRANDED COPPER CONDUCTORS<br>WITH GREEN INSULATION, SIZED IN ACCORDANCE WITH THE NEC,<br>SHALL BE FURNISHED AND INSTALLED WITH THE POWER CIRCUITS T

EACH CABINET FRAME SHALL BE DIRECTLY CONNECTED TO THE<br>MASTER GROUND BAR WITH GREEN INSULATED SUPPLEMENTAL<br>EQUIPMENT GROUND WIRES, 6 AWG STRANDED COPPER OR LARGER FOR INDOOR BTS; #2 AWG SOLID TINNED COPPER FOR OUTDOOR BTS.

7. CONNECTIONS TO THE GROUND BUS SHALL NOT BE DOUBLED UP OR STACKED BACK TO BACK CONNECTIONS ON OPPOSITE SIDE OF THE

ALL EXTERIOR GROUND CONDUCTORS BETWEEN EQUIPMENT/GROUND BARS AND THE GROUND RING SHALL BE #2 AWG SOLID TINNED COPPER UNLESS OTHERWISE INDICATED.

ALUMINUM CONDUCTOR OR COPPER CLAD STEEL CONDUCTOR SHALL NOT BE USED FOR GROUNDING CONNECTIONS.

10. USE OF 90' BENDS IN THE PROTECTION GROUNDING CONDUCTORS SHALL BE AVOIDED WHEN 45' BENDS CAN BE ADEQUATELY

11. EXOTHERMIC WELDS SHALL BE USED FOR ALL GROUNDING<br>CONNECTIONS BELOW GRADE.

12. ALL GROUND CONNECTIONS ABOVE GRADE (INTERIOR AND EXTERIOR) SHALL BE FORMED USING HIGH PRESS CRIMPS.

13. COMPRESSION GROUND CONNECTIONS MAY BE REPLACED BY EXOTHERMIC WELD CONNECTIONS.

14. ICE BRIDGE BONDING CONDUCTORS SHALL BE EXOTHERMICALLY<br>BONDED OR BOLTED TO THE BRIDGE AND THE TOWER GROUND BAR.

15. APPROVED ANTIOXIDANT COATINGS (I.E. CONDUCTIVE GEL OR PASTE)<br>SHALL BE USED ON ALL COMPRESSION AND BOLTED GROUND<br>CONNECTIONS.

16. ALL EXTERIOR GROUND CONNECTIONS SHALL BE COATED WITH A CORROSION RESISTANT MATERIAL.

17. MISCELLANEOUS ELECTRICAL AND NON-ELECTRICAL METAL BOXES,<br>FRAMES AND SUPPORTS SHALL BE BONDED TO THE GROUND RING, II<br>ACCORDANCE WITH THE NEC.

18. BOND ALL METALLIC OBJECTS WITHIN 6 FT. OF MAIN GROUND WIRES WITH 1-#2 AWG TIN-PLATED COPPER GROUND CONDUCTOR

19. GROUND CONDUCTORS USED IN THE FACILITY GROUND AND LIGHTNING PROTECTION SYSTEMS SHALL NOT BE ROUTED THROUGH METALLIC<br>OBJECTS THAT FORM A RING AROUND THE CONDUCTOR, SUCH AS<br>METALLIC CONDUITS, METAL SUPPORT CLIPS OR SLEEVES THROUGH WALLS OR FLOORS, WHEN IT IS REQUIRED TO BE HOUSED IN CONDUT<br>TO MEET CODE REQUIREMENTS OR LOCAL CONDITIONS, NON-METALLIC<br>MATERIAL SUCH AS PVC PLASTIC CONDUIT SHALL BE USED. WHERE<br>USE OF METAL CONDUIT IS UNAVOIDABLE (E.G., N PROHIBITED BY LOCAL CODE) THE GROUND CONDUCTOR SHALL BE BONDED TO EACH END OF THE METAL CONDUIT.

20. ALL GROUNDS THAT TRANSITION FROM BELOW GRADE TO ABOVE GRADE MUST BE  $\#2$  TINNED SOLID IN 3/4" LIQUID TIGHT CONDUIT FROM 24"<br>BELOW GRADE TO WITHIN 3" TO 6" OF CAD-WELD TERMINATION POINT.<br>THE EXPOSED END OF THE LIQUID WITH SILICONE CAULK. (ADD TRANSITIONING GROUND STANDARD DETAI

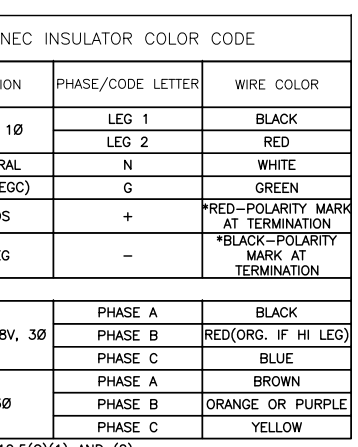

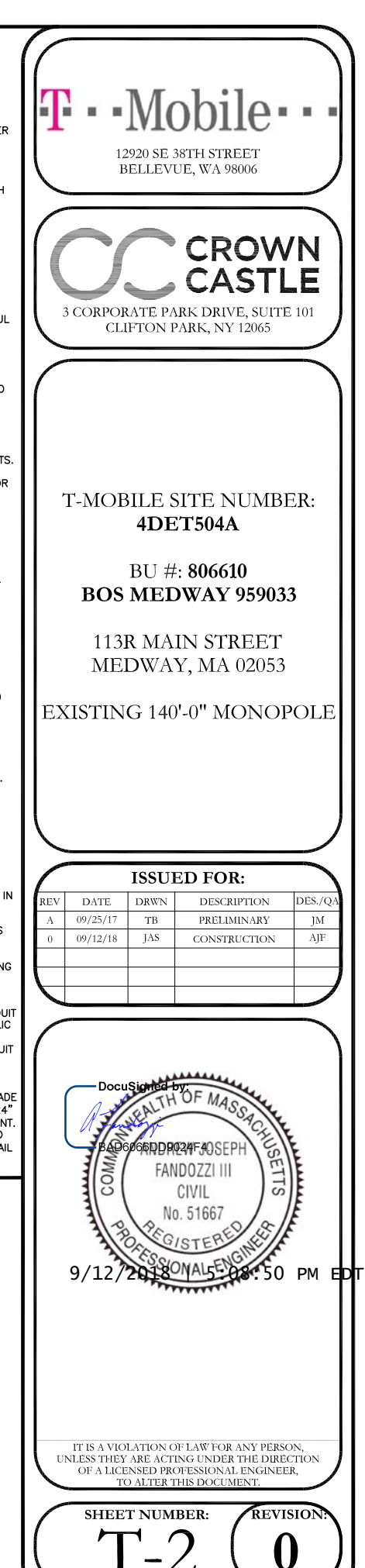

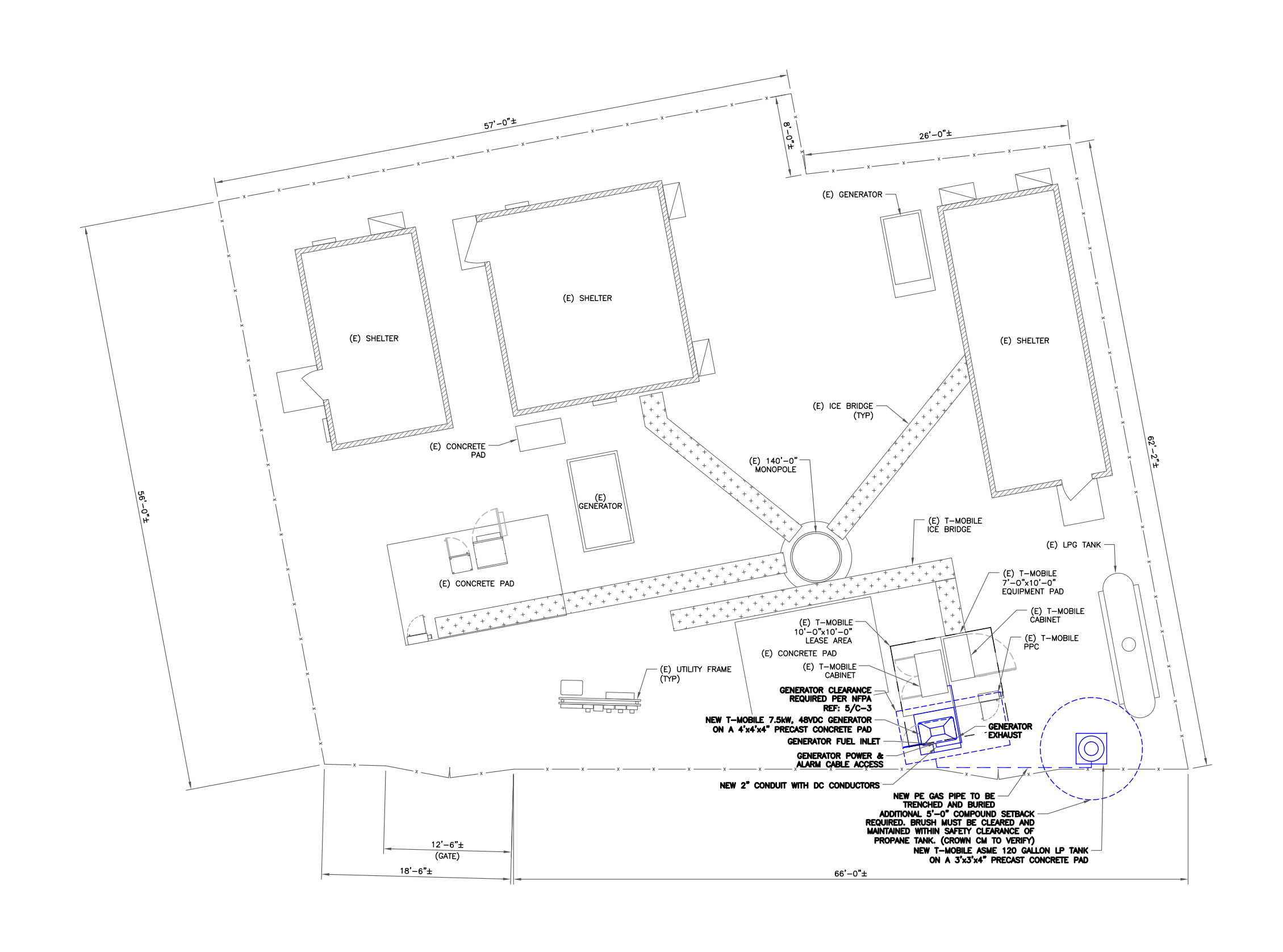

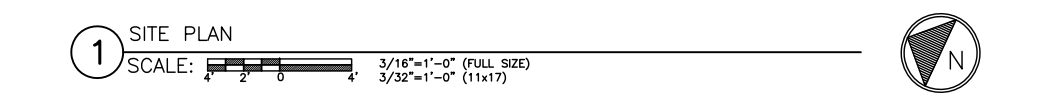

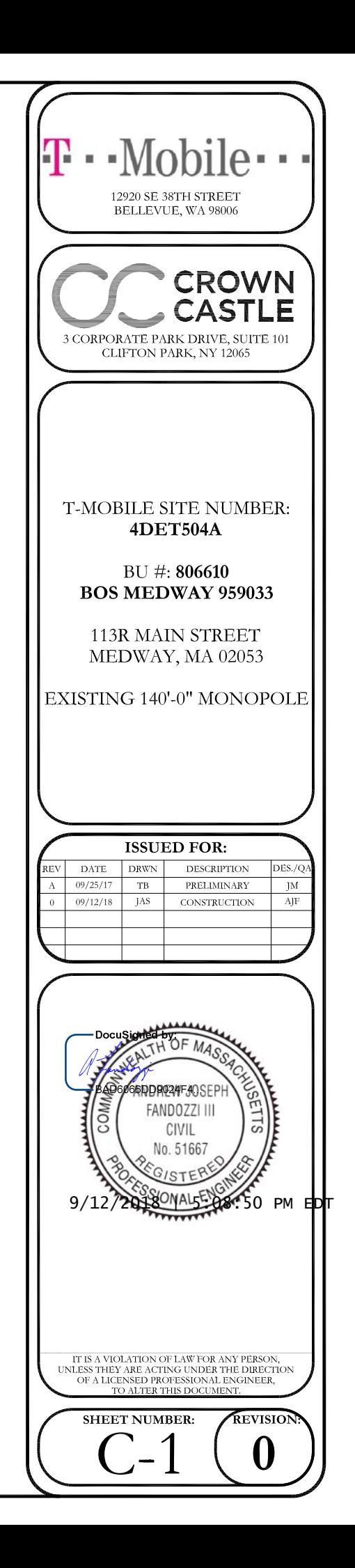

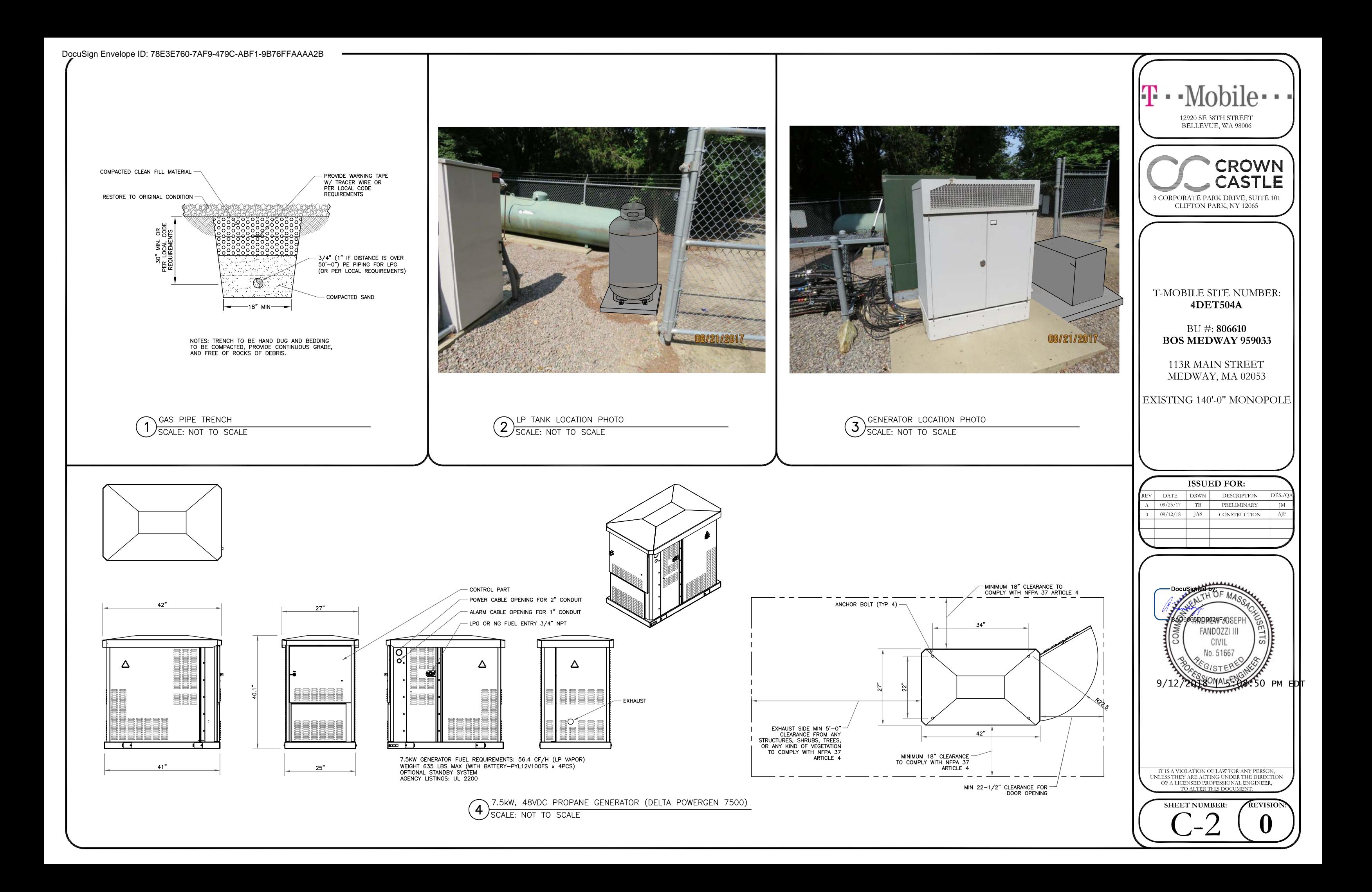

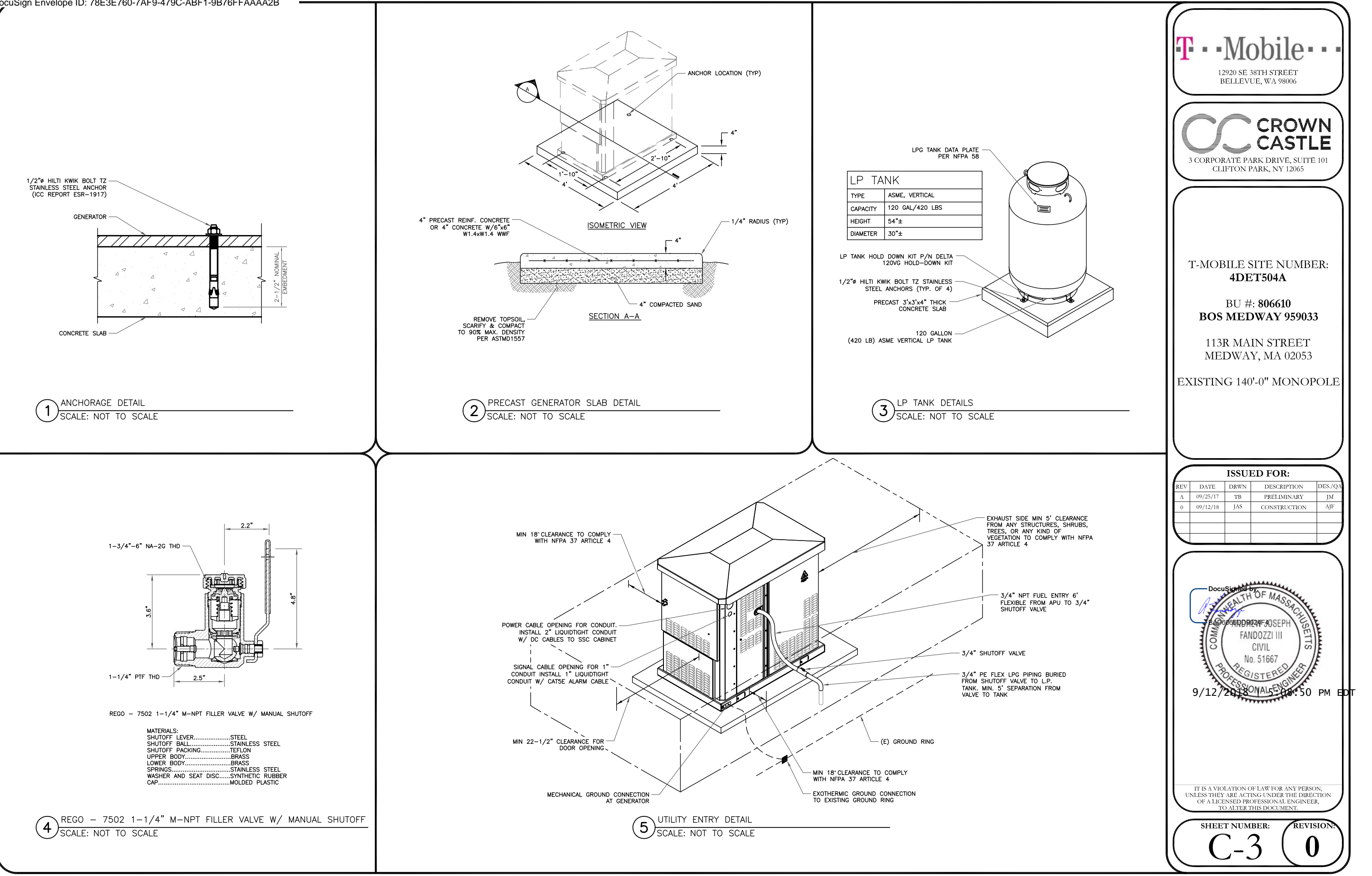

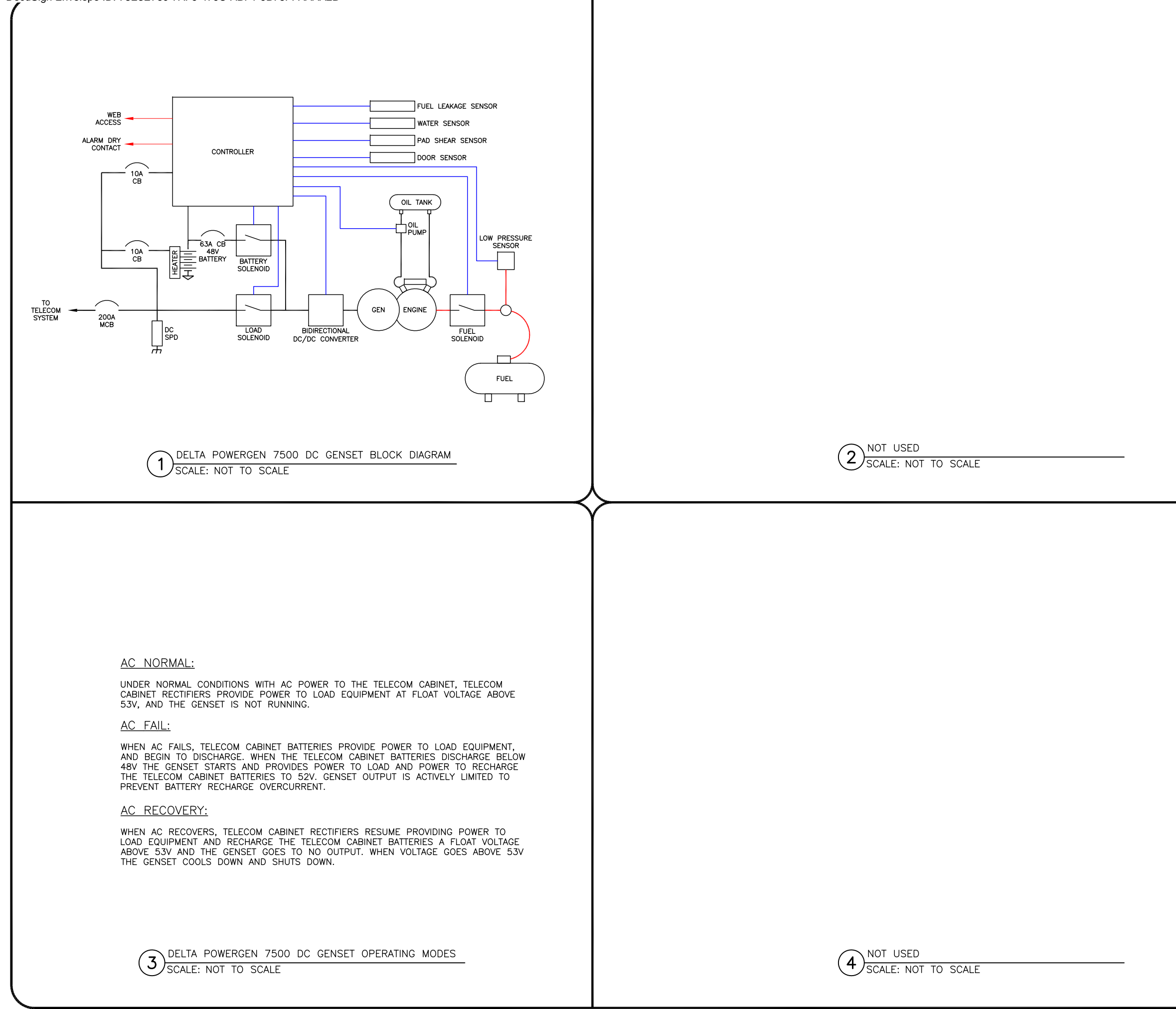

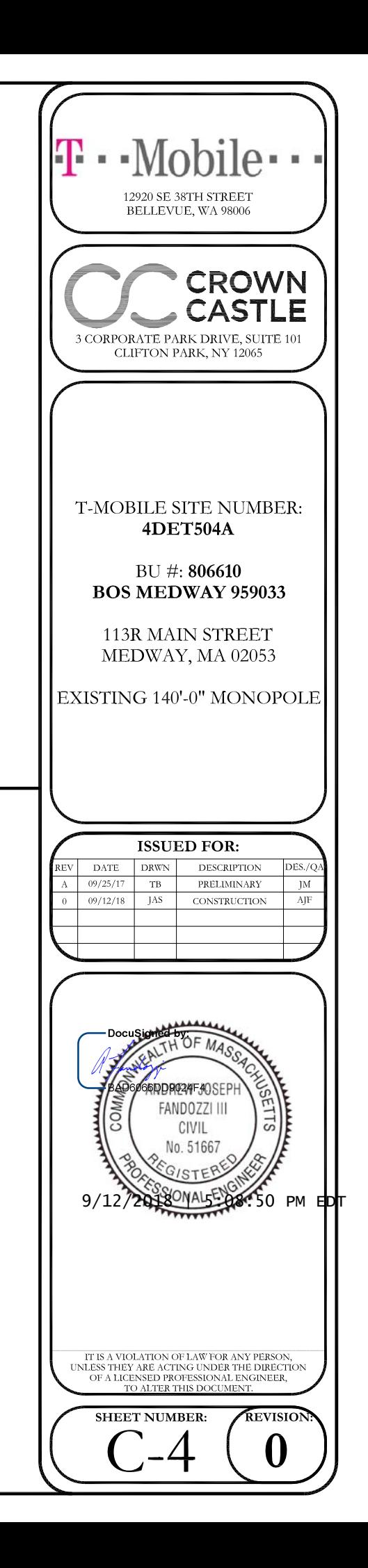

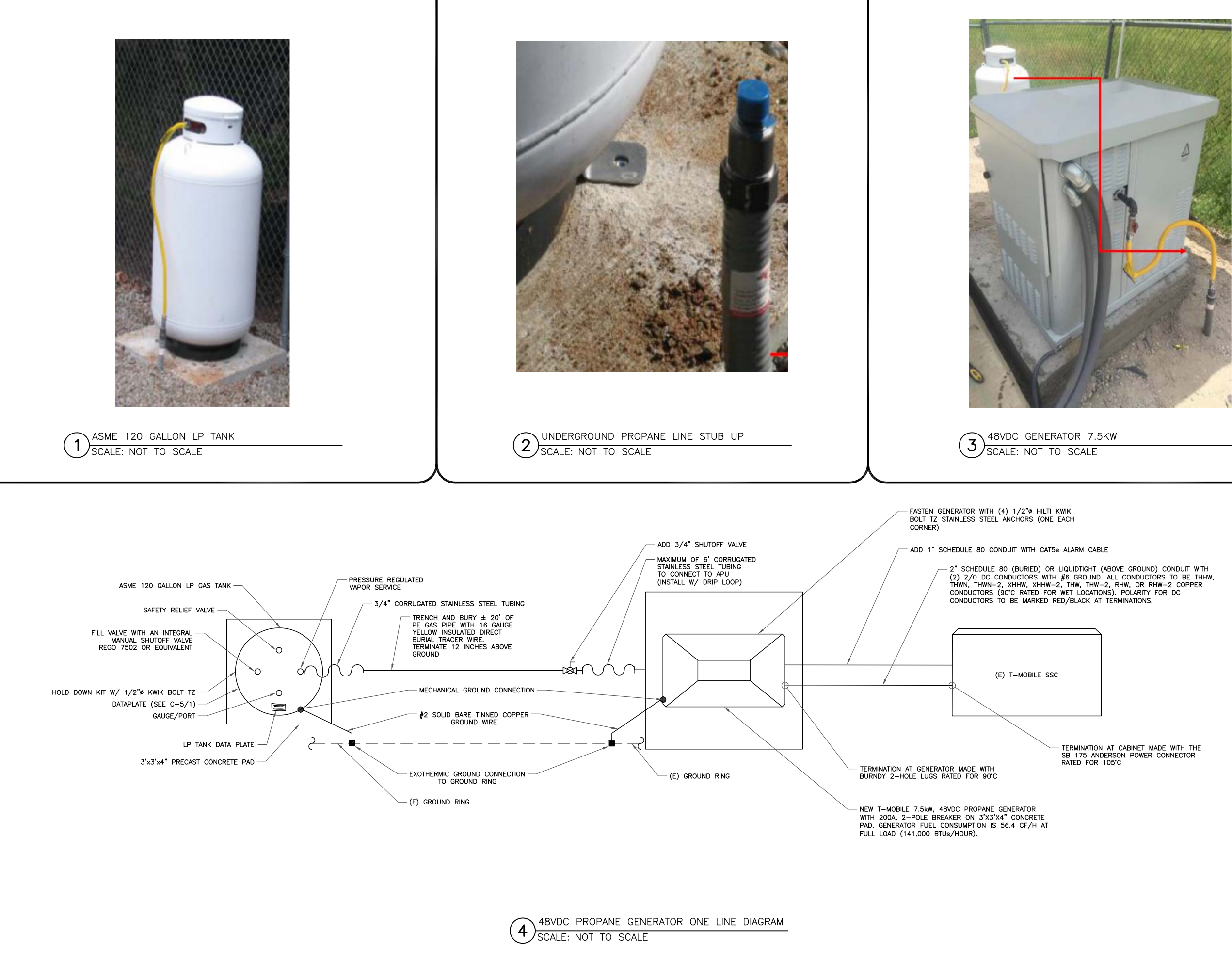

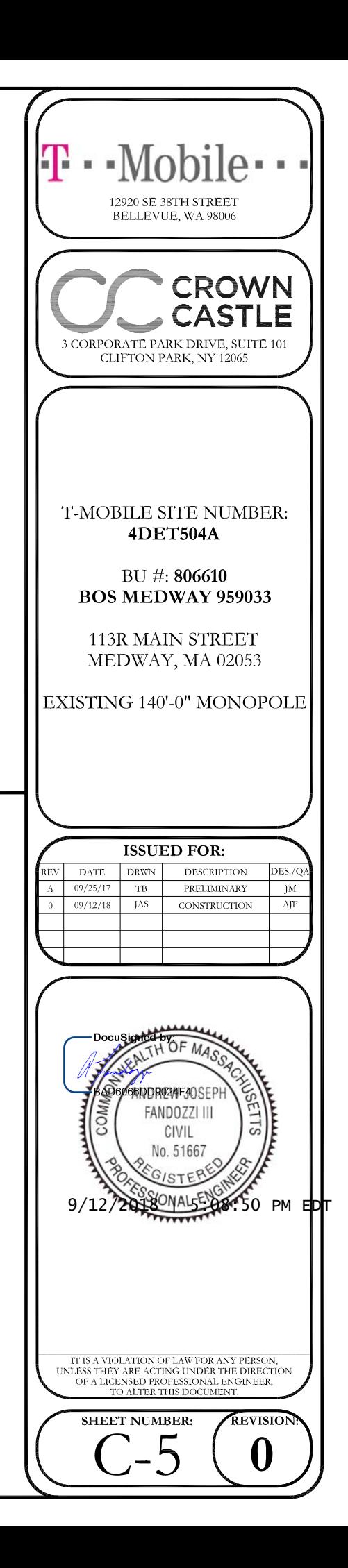

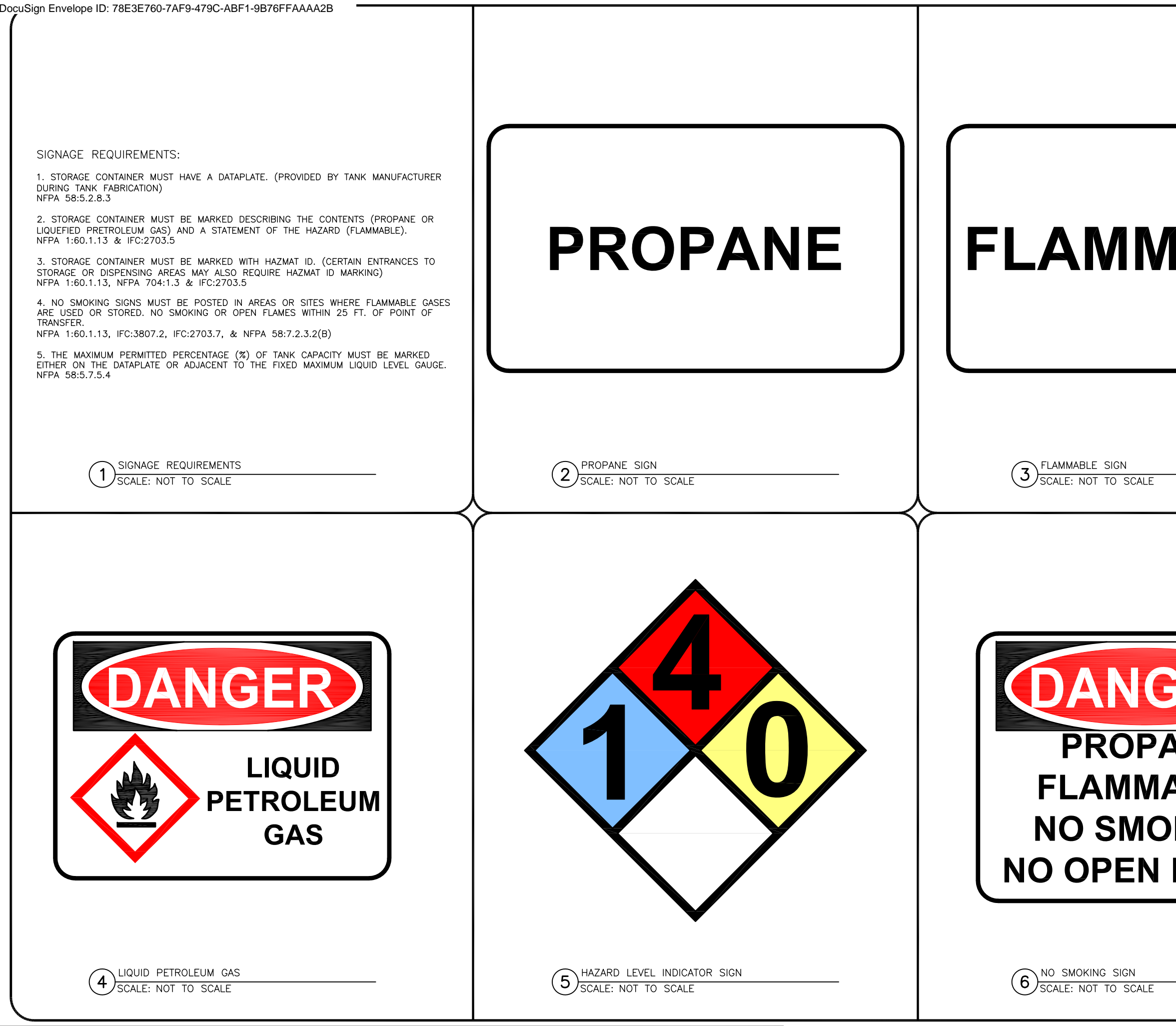

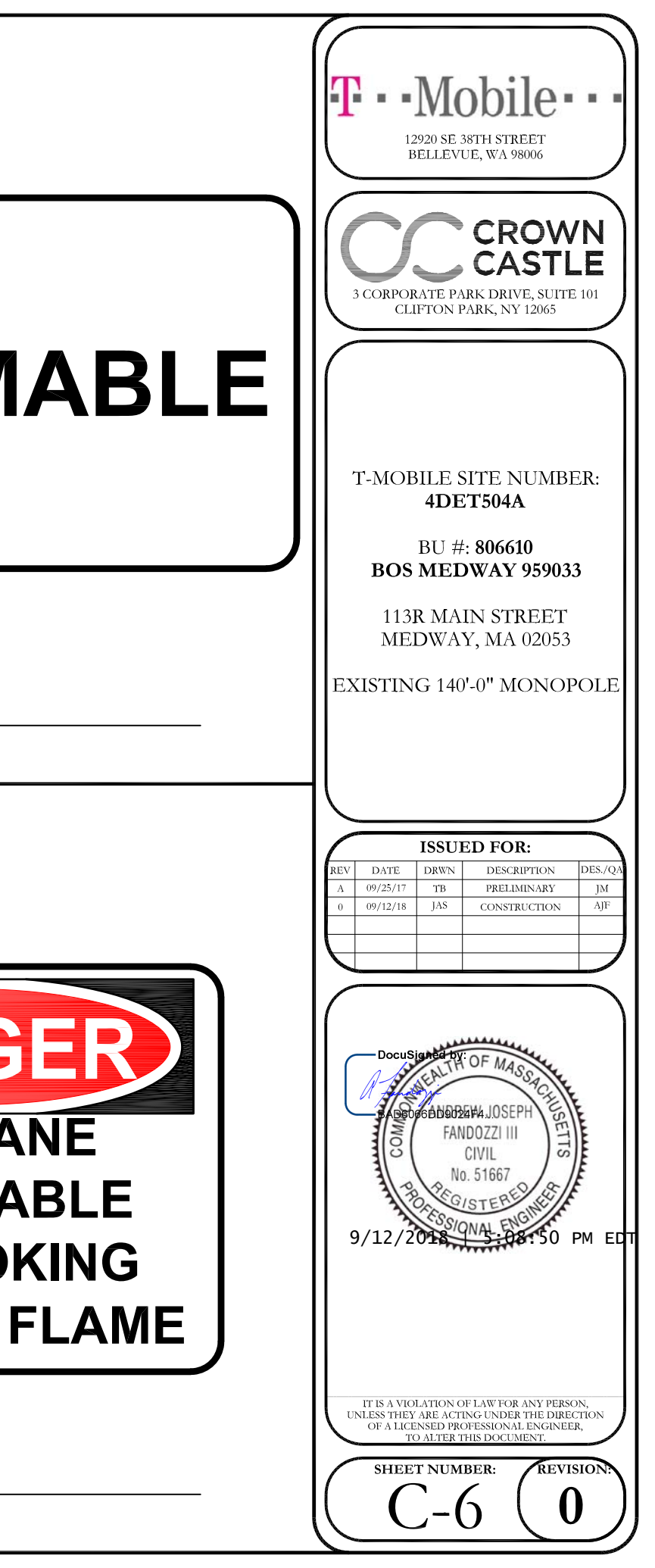

![](_page_10_Figure_0.jpeg)

![](_page_10_Figure_1.jpeg)

![](_page_11_Figure_0.jpeg)

![](_page_11_Figure_1.jpeg)

![](_page_12_Picture_0.jpeg)

### **Certificate Of Completion**

Envelope Id: 78E3E7607AF9479CABF19B76FFAAAA2B Status: Completed Subject: Please DocuSign: 4DET504A\_806610\_BOS MEDWAY 959033\_T-Mobile Generator FCD REV 0 9.12.18.pdf Source Envelope: Document Pages: 10 Signatures: 10 Envelope Originator: Certificate Pages: 3 **Initials: 0 Initials: 0** Phillip Lander AutoNav: Enabled EnvelopeId Stamping: Enabled Time Zone: (UTC-05:00) Eastern Time (US & Canada)

2000 Corporate Drive Canonsburg, PA 15317 Phillip.Lander.Contractor@crowncastle.com IP Address: 50.197.38.250

## **Record Tracking**

Status: Original 9/12/2018 4:37:48 PM Holder: Phillip Lander Phillip.Lander.Contractor@crowncastle.com Location: DocuSign

![](_page_12_Picture_226.jpeg)

#### **Electronic Record and Signature Disclosure:**  Accepted: 4/18/2017 11:30:56 AM

ID: 0ad6e259-5603-4a14-ab5b-e489fb215734

![](_page_12_Picture_227.jpeg)

# **ELECTRONIC RECORD AND SIGNATURE DISCLOSURE**

In order to provide more efficient and faster service, Crown Castle ( $\hat{a}\epsilon \in \epsilon^2$ ,  $\hat{a}\epsilon \in \epsilon^2$ ) or  $\hat{\alpha} \in \mathcal{C}$  is pleased to announce the use of DocuSign, Inc. ( $\hat{\alpha} \in \mathcal{C}$ DocuSign $\hat{\alpha} \in \mathcal{C}$ ) electronic signing system. The terms for providing such documents for execution and various other documents and records to you electronically through DocuSign are set forth below. Please read the information below carefully and if you can satisfactorily access this information electronically and agree to these terms, please confirm your agreement by clicking the  $\hat{a}\hat{\epsilon}\hat{c}eI$ agree $\hat{a}\hat{\epsilon}$ ? button at the bottom of this document.

# **Getting paper copies**

At any time, you may request from us a paper copy of any document for execution or other document or record provided or made available electronically to you by us. You will be able to download and print documents we send to you through the DocuSign system during and immediately after each signing session and, if you elect to create a DocuSign signer account, you may access them for a limited period of time thereafter. To request paper copies of documents previously provided by us to you electronically, send an e-mail to esignature@CrownCastle.com , requesting the subject paper copies and stating your e-mail address, name, US Postal address and telephone number.

# **Withdrawing your consent to receive and/or execute documents electronically**

If you elect to receive documents for execution and various other documents and records from us electronically, you may at any time change your mind and tell us that thereafter you want to receive such documents only in paper format. To withdraw your consent to electronic delivery and execution of documents, use the DocuSign 'Withdraw Consent' form on the signing page of a DocuSign envelope, instead of signing it. Thereafter, you will no longer be able to use the DocuSign system to electronically receive and execute documents or other records from us. You may also send an e-mail to esignature@CrownCastle.com stating that you are withdrawing your consent to electronic delivery and execution of documents through the DocuSign system and stating your e-mail address, name, US Postal Address, and telephone number.

**Consequences of withdrawing consent to receive and/or execute documents electronically**  If you elect to receive documents for execution and various other documents and other records only in paper format, it will slow the speed at which we can complete the subject transactions because of the increased delivery time.

# **Documents for execution, and other documents and records may be sent to you electronically**

Unless you tell us otherwise in accordance with the procedures described herein, we may provide documents for execution, and other documents and records electronically to you through the DocuSign system during the course of our relationship with you. To reduce the chance of you inadvertently not receiving any document for execution or other document or record, we prefer to provide all documents for execution, and other documents and records by the same method and to the same address that you have given us. If you do not agree with this process, please let us know as described below.

# **How to contact Crown Castle**

You may contact us to let us know of any changes related to contacting you electronically, to request paper copies of documents for execution and other documents and records from us, and to withdraw your prior consent to receive documents for execution and other documents and records electronically as follows:

To contact us by phone call: 724-416-2000 To contact us by email, send messages to: esignature@CrownCastle.com To contact us by paper mail, send correspondence to

 Crown Castle 2000 Corporate Drive Canonsburg, PA 15317

# **To advise Crown Castle and DocuSign of your new e-mail address**

To let us know of a change to the e-mail address where we should send documents for execution and other documents and records to you, you must send an email message to esignature@CrownCastle.com and state your previous e-mail address and your new e-mail address.

In addition, you must notify DocuSign, Inc. to arrange for your new email address to be reflected in your DocuSign account by following the process for changing e-mail in the DocuSign system. **Required hardware and software** 

![](_page_14_Picture_149.jpeg)

These minimum requirements are subject to change. If these requirements change, you will be asked to re-accept the disclosure. Pre-release (e.g. beta) versions of operating systems and browsers are not supported.

# **Acknowledging your access and consent to receive documents electronically**

Please confirm that you were able to access this disclosure electronically (which is similar to the manner in which we will deliver documents for execution and other documents and records) and that you were able to print this disclosure on paper or electronically save it for your future reference and access or that you were able to e-mail this disclosure to an address where you will be able to print it on paper or save it for your future reference and access. Further, if you consent to receiving documents for execution and other documents and records in electronic format on the terms described above, please let us know by clicking the  $\hat{a} \in \mathbb{C}$  agree $\hat{a} \in \mathbb{C}$ ? button below. By checking the 'I agree' box, I confirm that:

- You can access and read this Electronic Record and Signature Disclosure; and
- As a recipient, you can read, electronically sign and act upon this message, and you agree not to forward it or any other DocuSign e-mail communications. In the event another party needs to be added to the DocuSign communication, you must make a request to the e-mail originator.